# **Number systems & Bit operations**

```
011010010110110001
                                      \mathbf{o}111011001
      \mathbf{o}01010011
                                       ıο
                  0
                                      0^{\circ}\Omega00 I
o
O
                                        О
                                      oο
0
                                        O
                                         О
                                        \OmegaO
001O
                                       IΟ
    Ω
                        0<sub>1</sub>o
                            O
                                    0<sup>1</sup>- 1
    101001
                              \mathbf{O} I
                  101110110011
0001001
```
http://xkcd.com/99/

## Overview

- Last time:
	- Representing positive integers in base 2, 8, 16
- Bit operations
	- AND, OR, NOT, XOR
	- $-$  Shifting
- Binary representation of negative integers
- Addition, subtraction, overflow

# Bit operation: AND

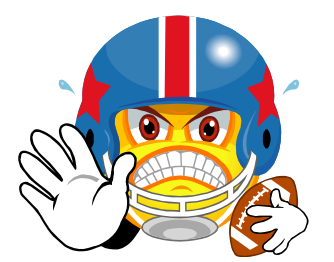

If Fred is strong AND Bob is strong, we will win the football game, otherwise we will lose ("strong" means benches  $\ge$  = 275 pounds)

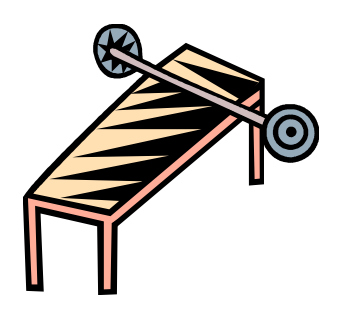

Fred benches 135, Bob benches 80 – Will we win?

Fred benches 190, Bob benches 275 – Will we win?

Fred benches 290, Bob benches 210 – Will we win?

Fred benches 290, Bob benches 310 – Will we win?

## Bit operation: AND

Fred benches 135, Bob benches 80

Fred benches 190, Bob benches 275

Fred benches 290, Bob benches 210

Fred benches 290, Bob benches 310

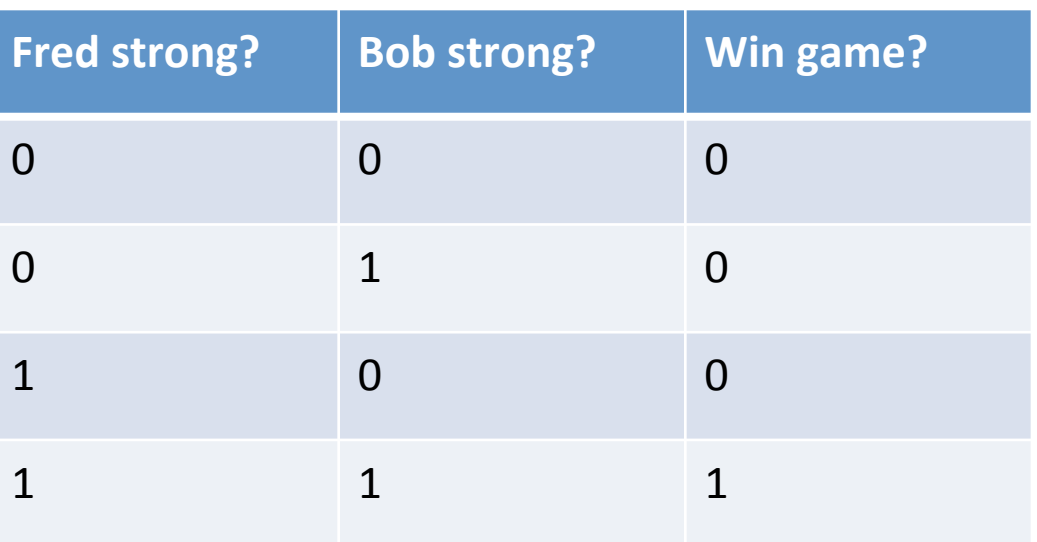

# Bit operation: AND

Fred benches 135, Bob benches 80

Fred benches 190, Bob benches 275

Fred benches 290, Bob benches 210

Fred benches 290, Bob benches 310

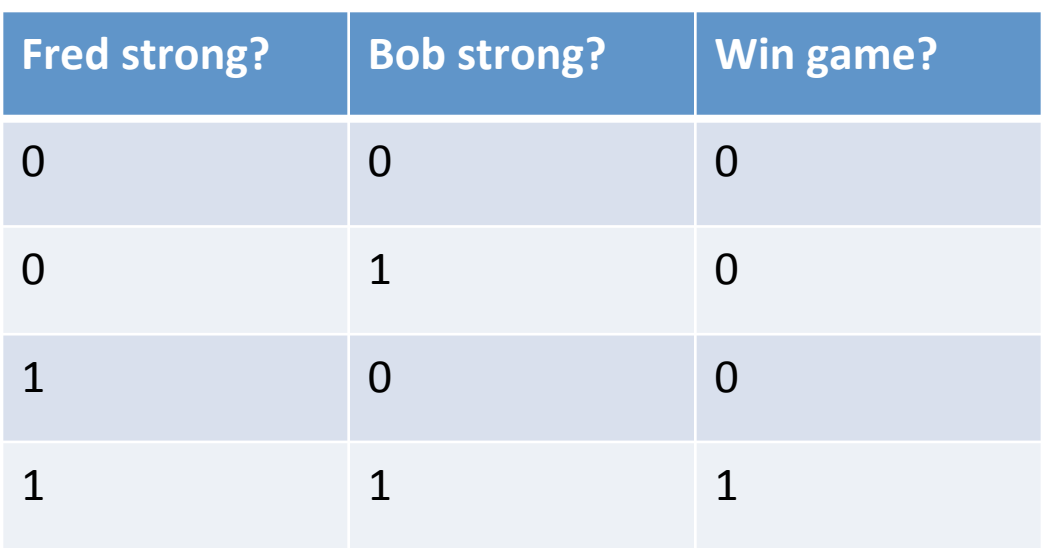

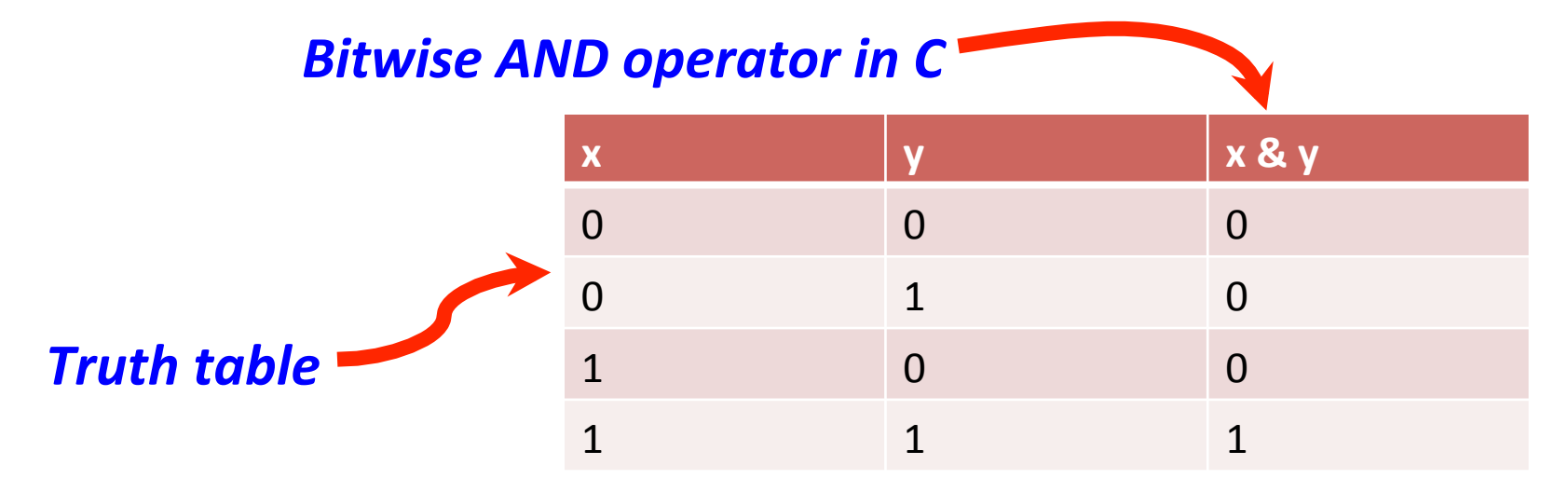

# Bit operation: OR

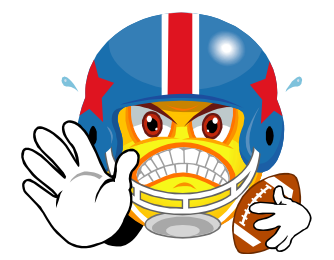

If Fred is strong OR Bob is strong, we will win the football game, otherwise we will lose ("strong" means benches  $\ge$  = 275 pounds)

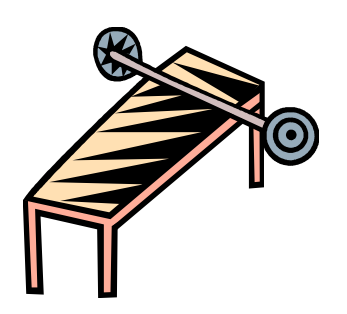

Fred benches 135, Bob benches 80 – Will we win?

Fred benches 190, Bob benches 275 – Will we win?

Fred benches 290, Bob benches 210 – Will we win?

Fred benches 290, Bob benches 310 – Will we win?

## Bit operation: OR

Fred benches 135, Bob benches 80

Fred benches 190, Bob benches 275

Fred benches 290, Bob benches 210

Fred benches 290, Bob benches 310

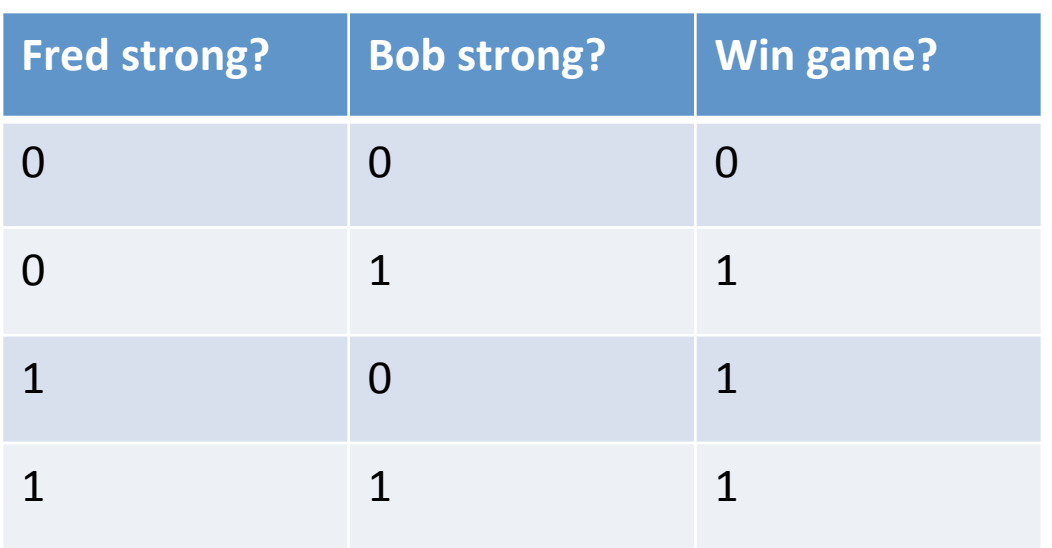

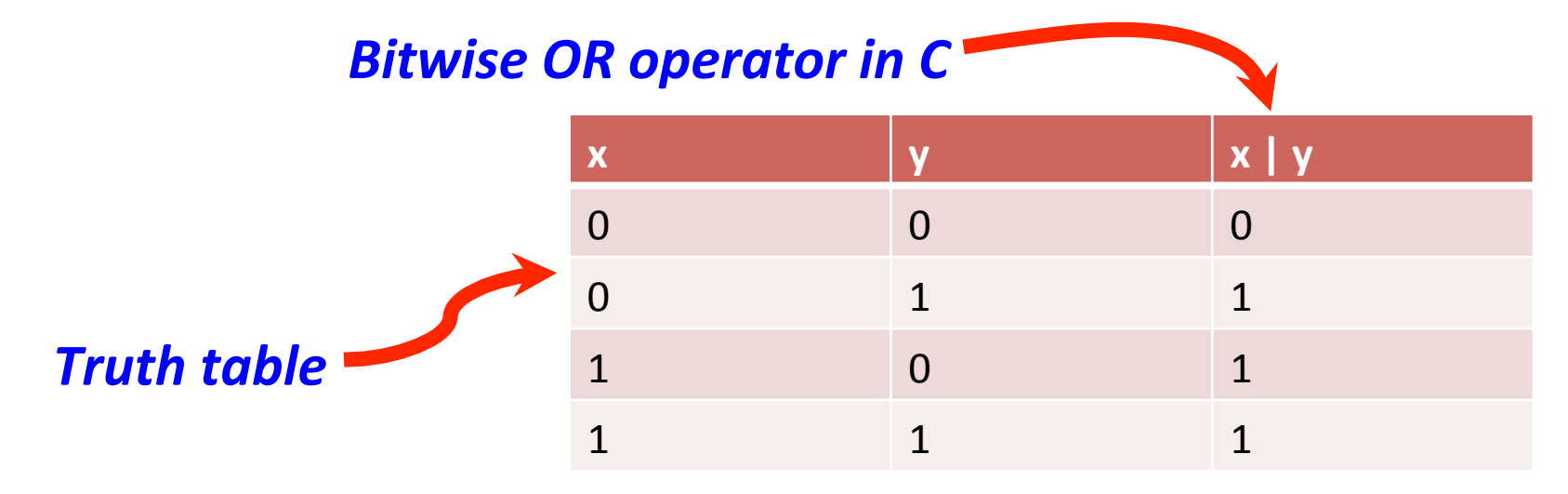

### Bit operation: NOT

- NOT inverts bits:
	- $0 \rightarrow 1$  $1 \rightarrow 0$

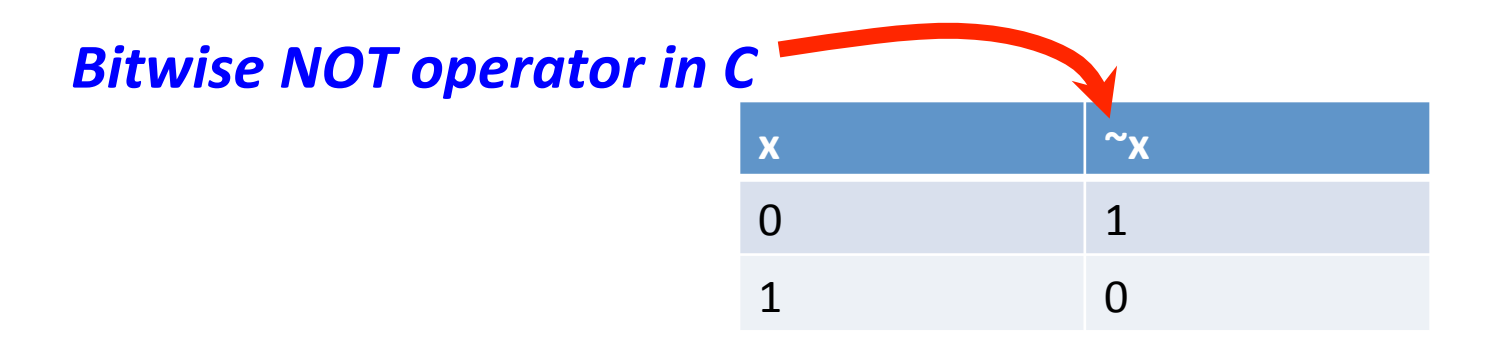

# Bit operation: XOR

- XOR exclusive or
- Likes it when bits are different (0 and 1, or 1 and 0)
- Hates it when bits are the same (both 0 or both 1)

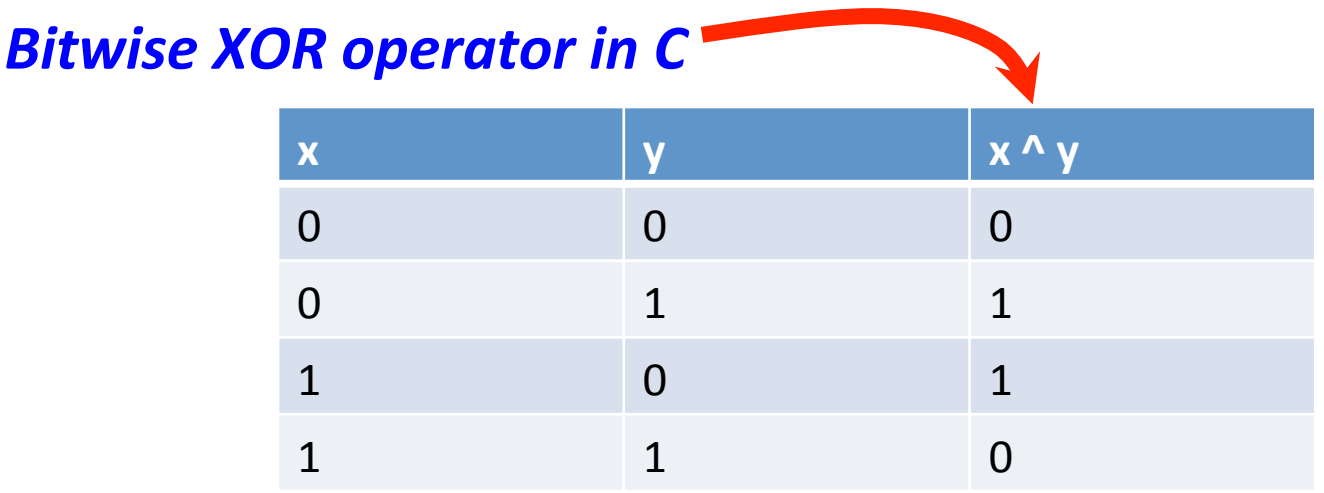

# Bit operation: XOR

- Reversible, great for encryption/decryption  $-$  plaintext message  $\wedge$  key = encrypted message  $-$  encrypted message  $\wedge$  key = plaintext message
- XOR with constant 1 flips a bit
	- $-$  Handy if you don't have NOT

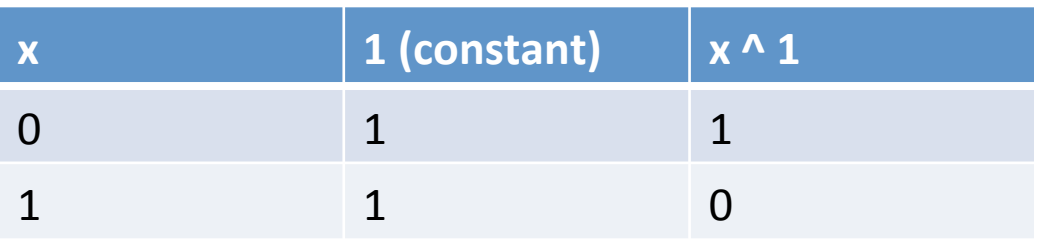

## Bit whacking bigger numbers

• AND, OR, NOT, XOR can operate on bigger #'s

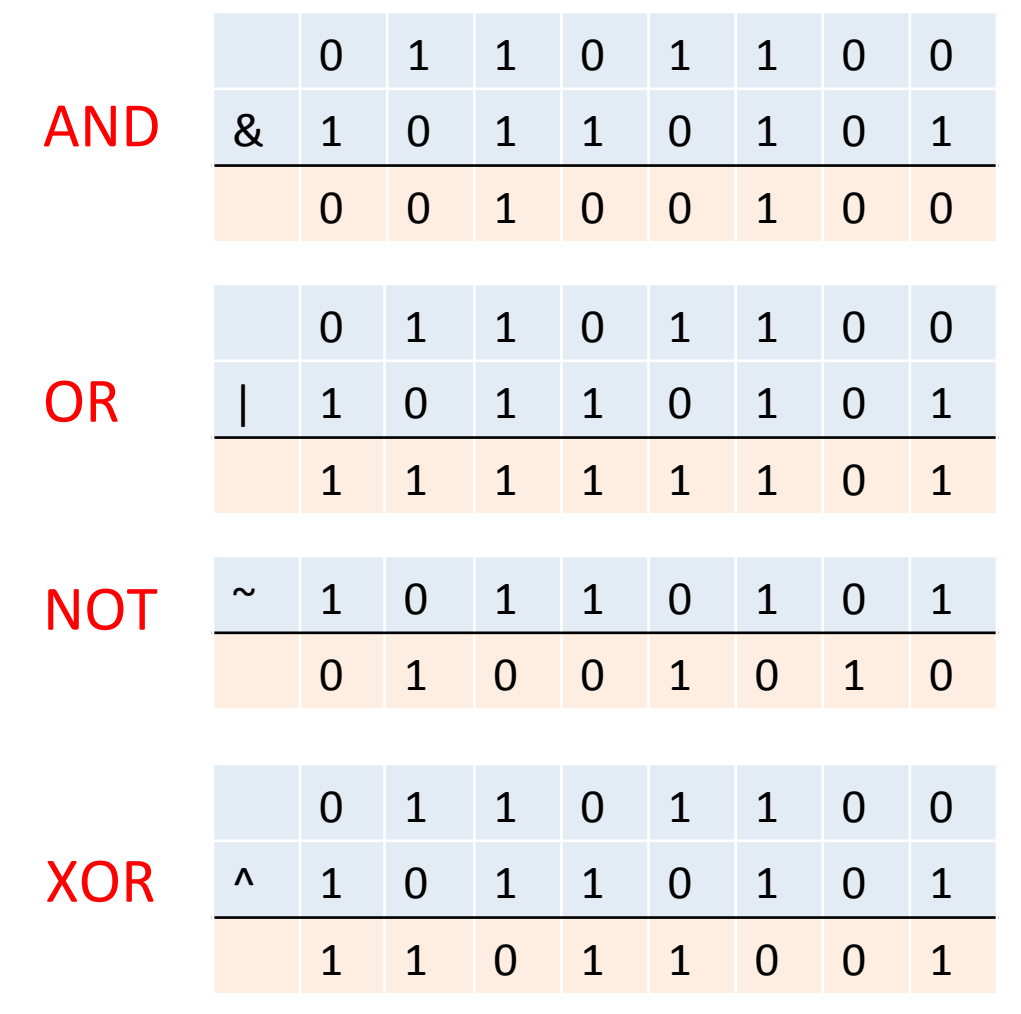

# Bit whacking bigger numbers

• Converting binary numbers to decimal:

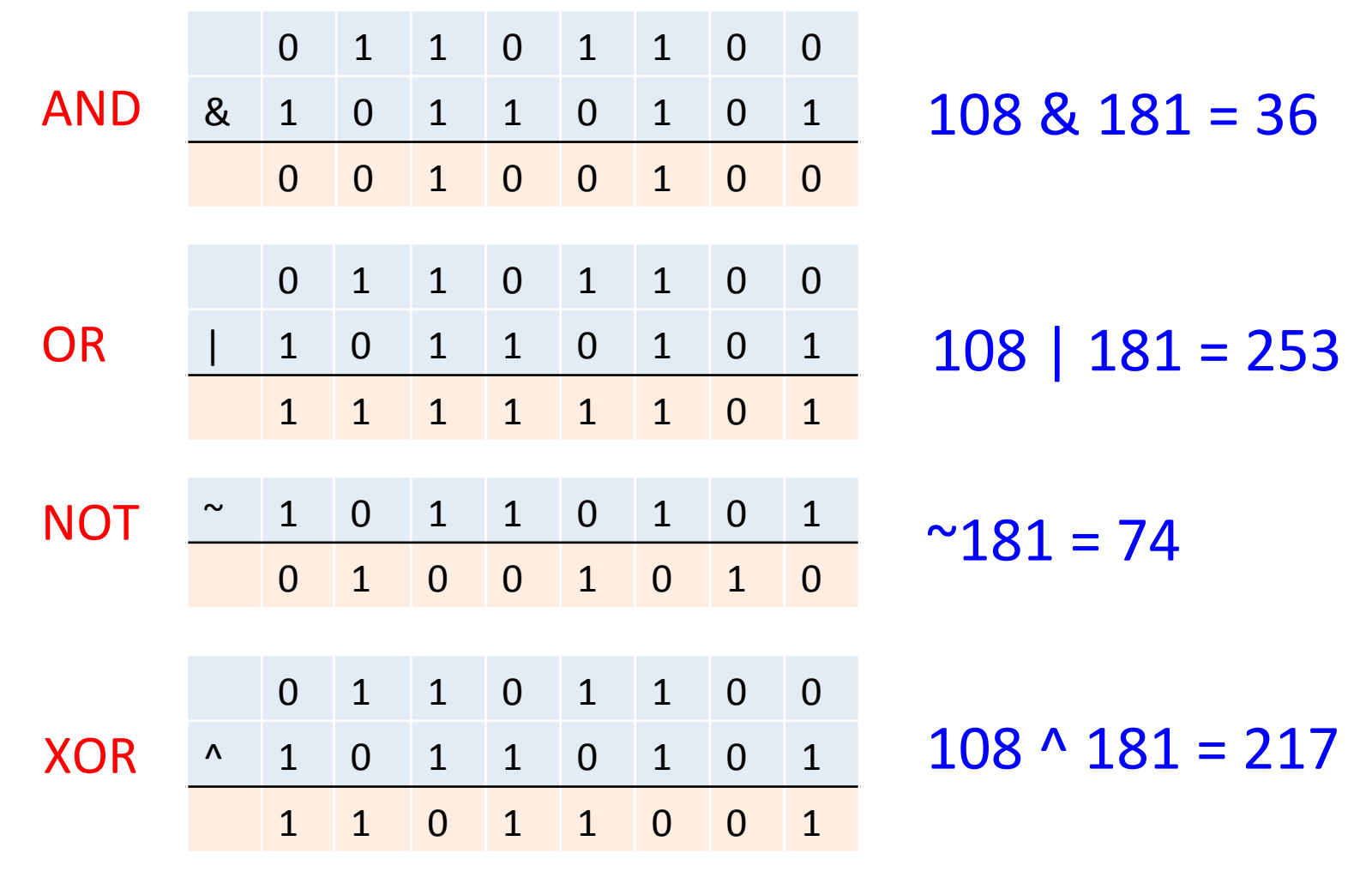

# Why bit-whack?

- Often used for bit masking
- Example:

– One byte used to store 8 on/off user settings

const unsigned char AUTO SAVE  $= 1;$ const unsigned char CONFIRM EXIT  $= 2;$ const unsigned char SHOW TOOLBAR  $= 4;$ const unsigned char STARTUP TIP  $= 8;$ const unsigned char COMPRESS FILES  $= 16;$ const unsigned char ENCRYPT FILES  $= 32;$ const unsigned char PASSWORD PROTECT =  $64;$ const unsigned char TRACK CHANGES  $= 128;$ 

```
0000 0001 = 10000 0010 = 20000 0100 = 40000 1000 = 80001 0000 = 160010\ 0000 = 320100 0000 = 641000 0000 = 128
```
#### Why bit-whack?

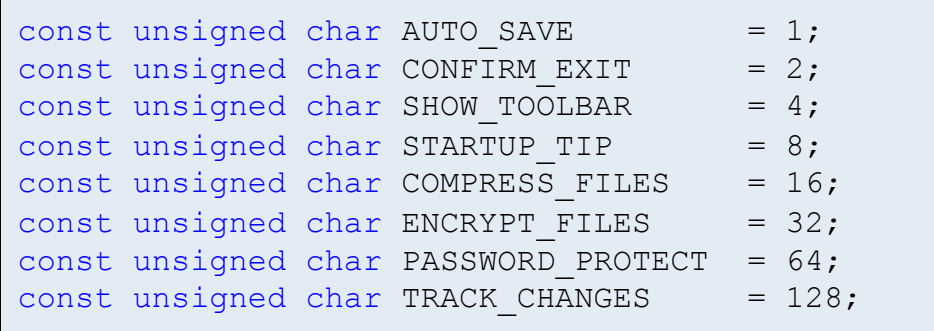

unsigned char setting = AUTO SAVE | COMPRESS\_FILES | TRACK\_CHANGES;

#### **Start with three of the settings enabled.**

setting = setting | SHOW TOOLBAR;

#### *Enable the toolbar if it isn't already enabled.*

```
if (setting & TRACK CHANGES) { /* do something */ }
```
#### **Do something if track changes is turned on.**

setting ^= SHOW TOOLBAR;

#### *Toggle the show toolbar setting.*

# Left bit shifting

- Left shift, **x << y** 
	- $-$  Bits in x move y positions left
	- $-$  Zeros stuffed on right side (least significant bit)
	- $-$  Every move left doubles values
	- $-$  Left shift of value 3:

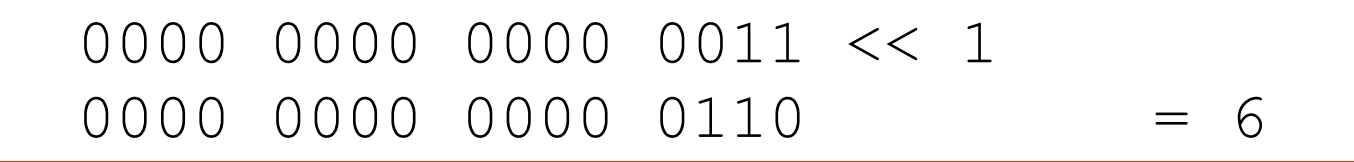

 0000 0000 0000 0011 << 2 0000 0000 0000 1100 = 12

 0000 0000 0000 0011 << 3 0000 0000 0001 1000 = 24

# Right bit shifting

- Right shift,  $x \gg y$ 
	- $-$  Bits in x move y positions right
	- $-$  Zeros stuffed on left side (most significant bit)
	- $-$  Every move right halves value (integer div by 2)
	- $-$  Right shift of value 35:

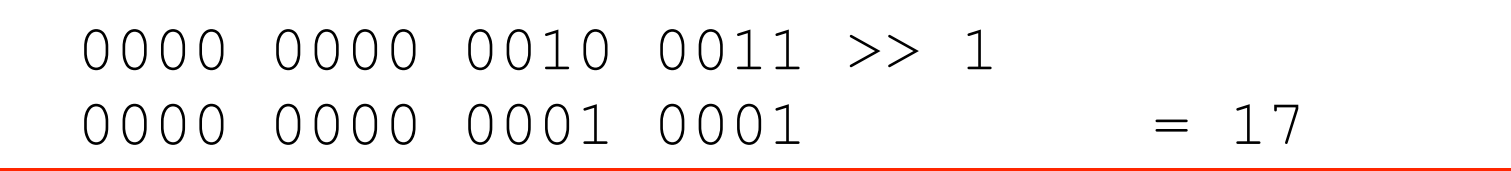

 0000 0000 0010 0011 >> 2 0000 0000 0000 1000 = 8

 0000 0000 0010 0011 >> 3 0000 0000 0000 0100 = 4

## Bit masking

- Bit-whacking to obtain part of number
- Example:

16-bit number, get least and most significant nibbles

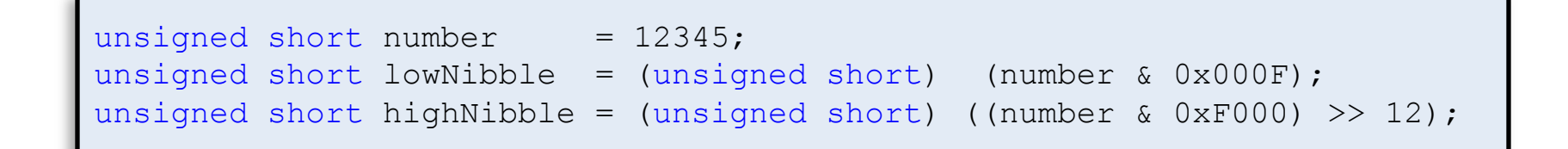

```
 0011 0000 0011 1001 = 12345 
& 0000 0000 0000 1111 = 0x000F 
   0000 0000 0000 1001 = 9
```
*lowNibble* 

 0011 0000 0011 1001 = 12345 & 1111 0000 0000 0000 = 0xF000 0011 0000 0000 0000 = 12288 0011 0000 0000 0000 >> 12

#### **Signed integers**

# Sign and magnitude

- Duh, let's just use first bit for sign
	- $\blacksquare$  0 positive, 1 negative
	- Rest for absolute value

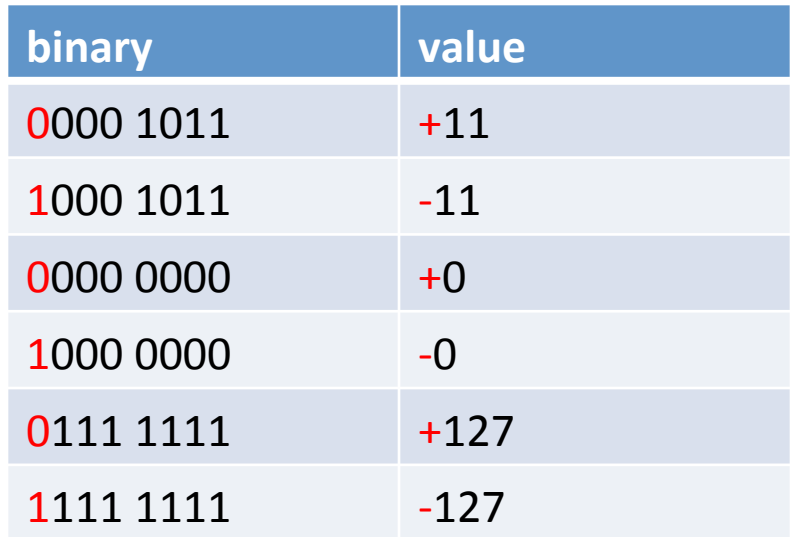

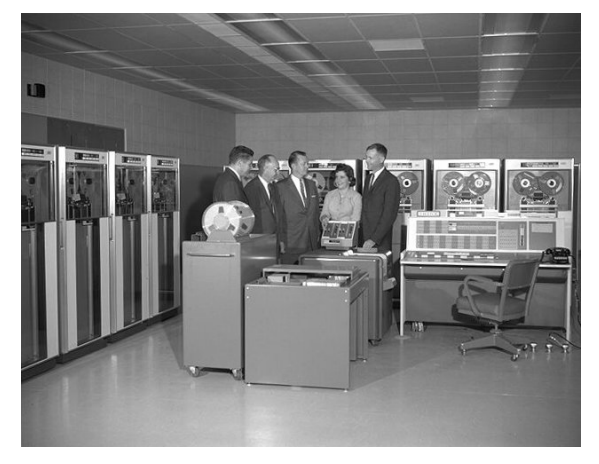

*IBM 7090, 1961* 

# Sign and magnitude

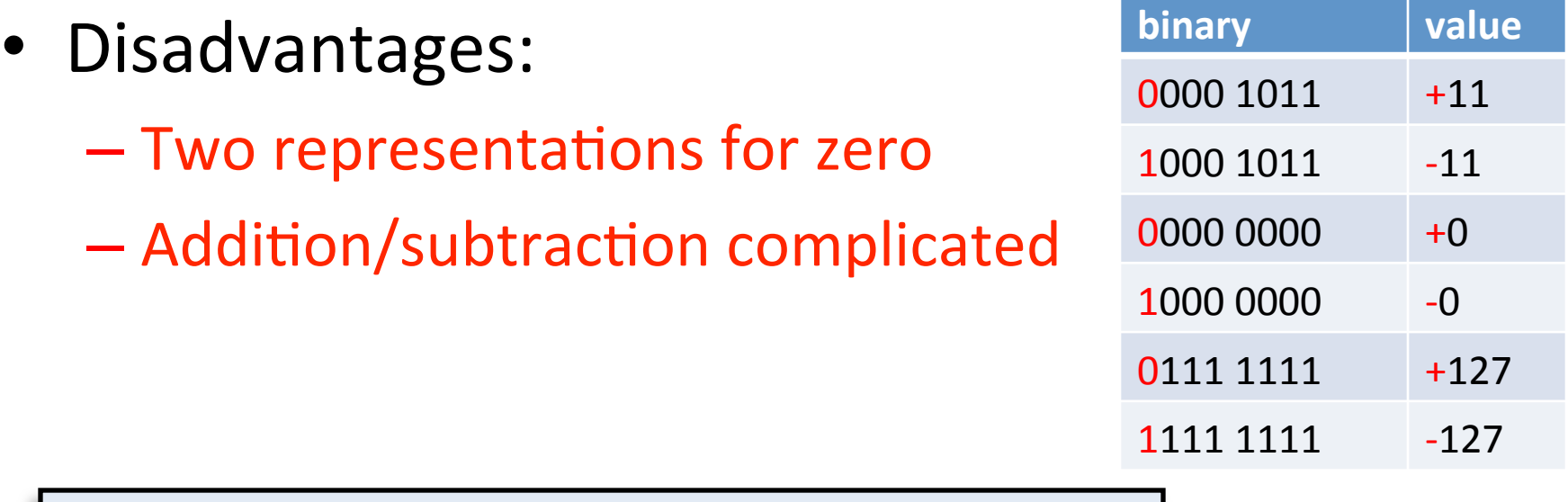

```
if (signal == signal){ 
     // add the magnitude of the numbers 
     // reapply the sign 
} 
else 
{ 
     // compare the magnitudes 
     // subtract smaller magnitude from larger 
     // determine sign of result and apply 
}
```
# One's complement

- Positive numbers as normal
- Negative numbers flip all bits in positive counterpart
- Easier to add/subtract
- Still have  $+0$  and  $-0$

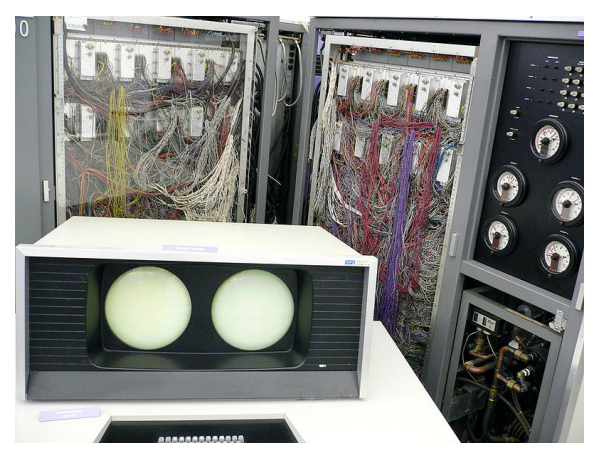

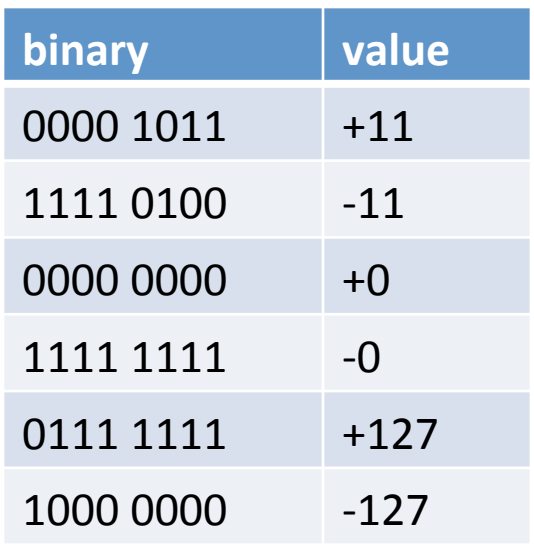

*CDC 6000 series supercomputer, 3 MIPS (1964)* 

# Two's complement

- Positive numbers as normal
- Negative numbers flip bits and add one
- Very easy to add/subtract
- Only one version of zero!
- Used by all modern computers

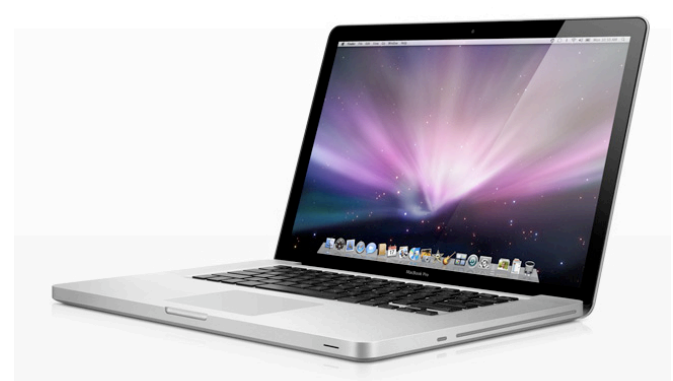

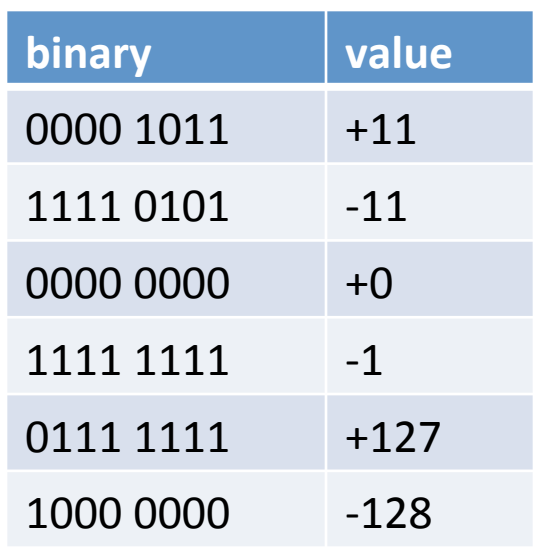

*Apple MacBook Pro, ~53000 MIPS (2011)* 

# Two's complement

- Decimal to two's complement binary
	- $-$  Width in bits (w) needs to be specified!
	- Positive number:
		- Most significant bit is 0, rest as normal
		- Max value,  $+2^{(w-1)}-1$
	- Negative number:
		- First find binary of positive number
		- Complement all bits
		- Add 1 to the number in binary
		- Min value,  $-2^{(w-1)}$

# Adding in binary

- $0 + 0 = 0$
- $0 + 1 = 1$
- $1 + 0 = 1$

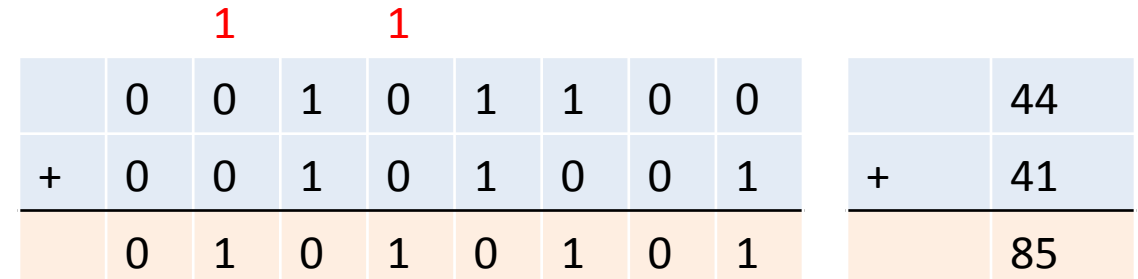

- $1 + 1 = 0$  carry out
- $1 + 1 +$  carry in = 1 carry out

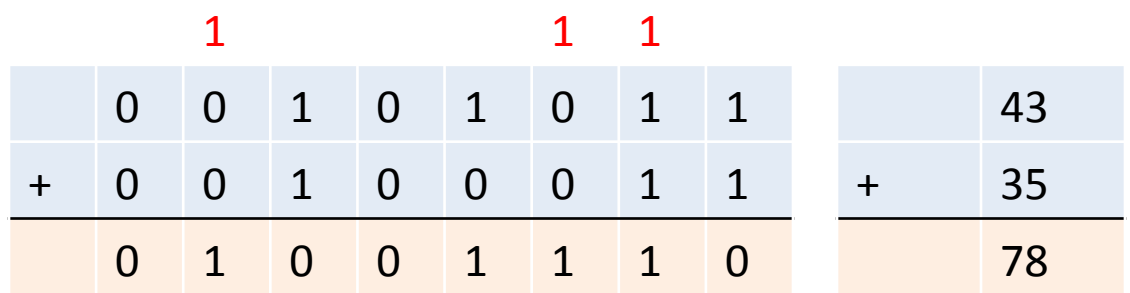

## Two's complement examples

• Find the 8-bit two's complement for -57:

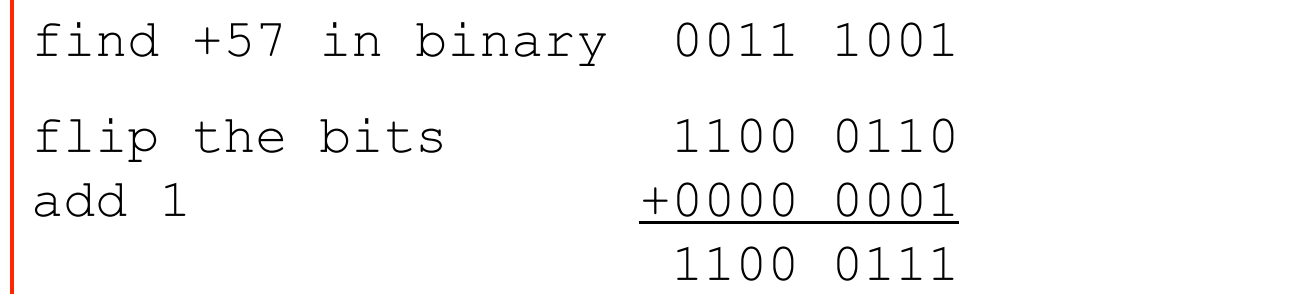

• Find the decimal for the 8-bit two's complement binary number 1100 1100:

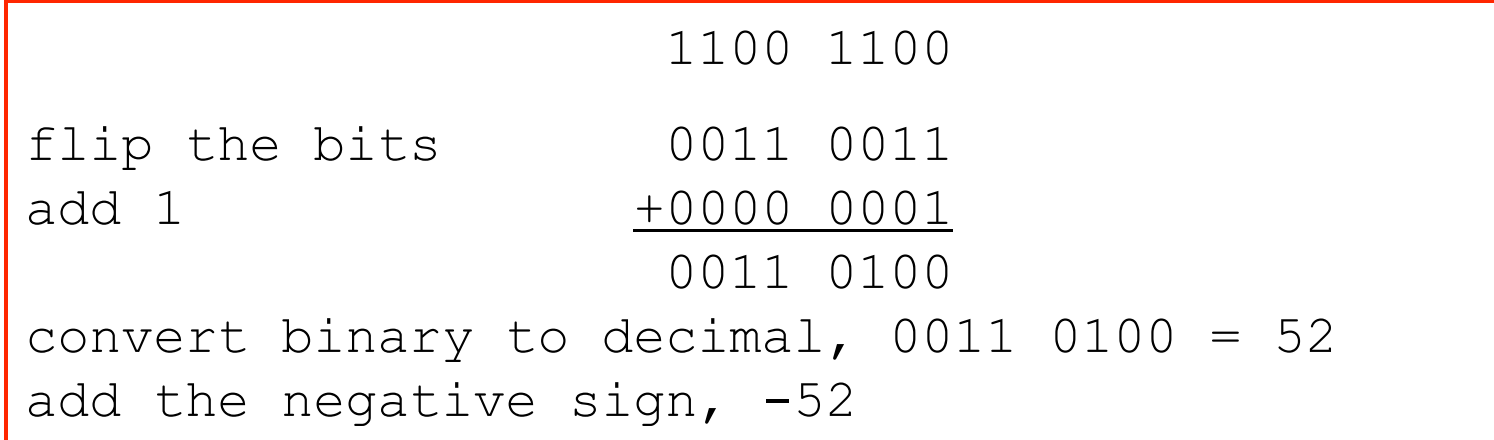

## Two's complement examples

• Find the 8-bit two's complement for +57:

find +57 in binary, 0011 1001 done

• Find the decimal for the 8-bit two's complement binary number 0100 1100:

leading bit is 0, so must be positive convert binary to decimal,  $0100 1100 = +76$ done

# Adding in two's complement

- Add two's complement binary representation
- **Ignore any carry out from most significant bit**

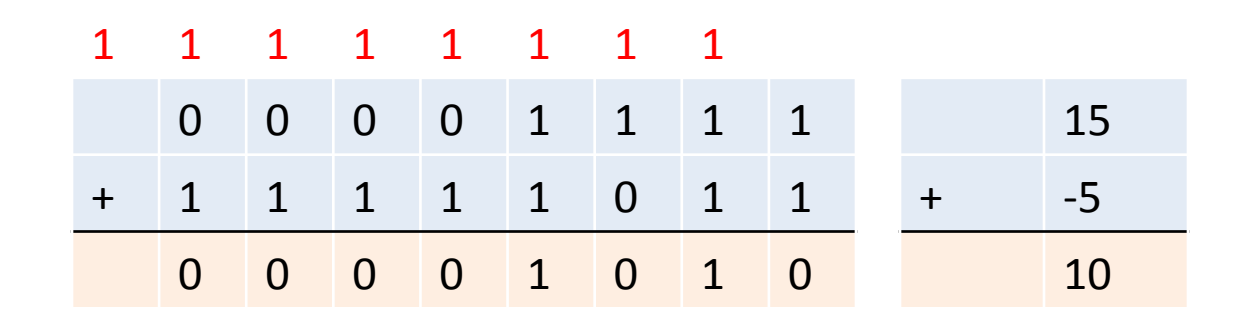

- Subtraction, e.g. 15 5
	- $-$  Find negative version of second number
	- $-$  Use addition, 15 + (-5)

### Overflow

```
signed char count = 125;
while (count < 128)
{ 
    printf("%d\n", count); 
    count++; 
}
```
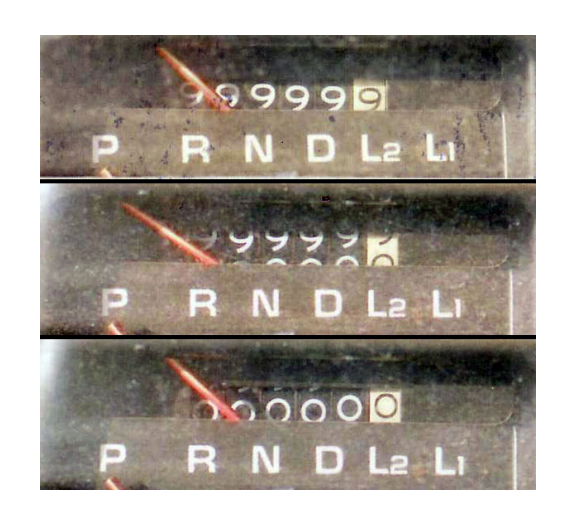

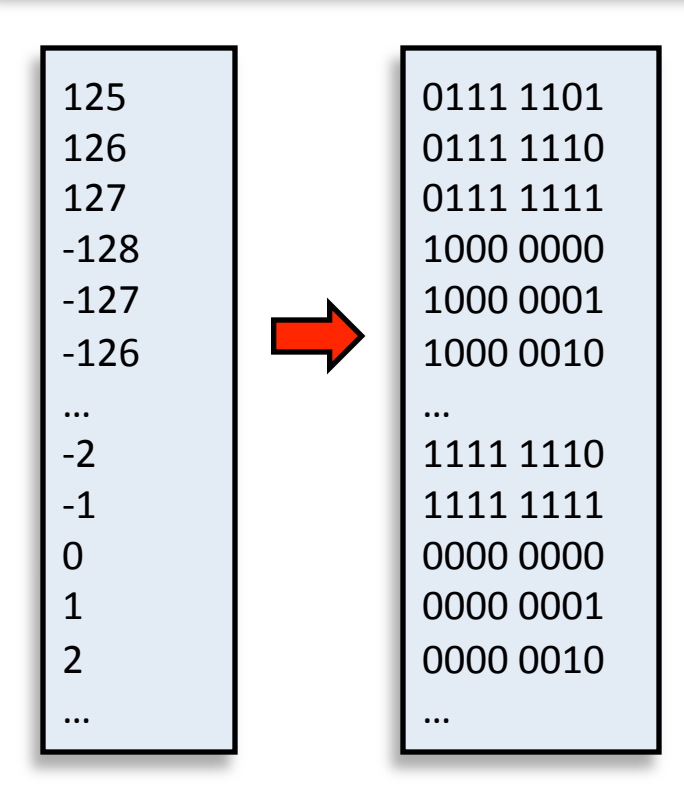

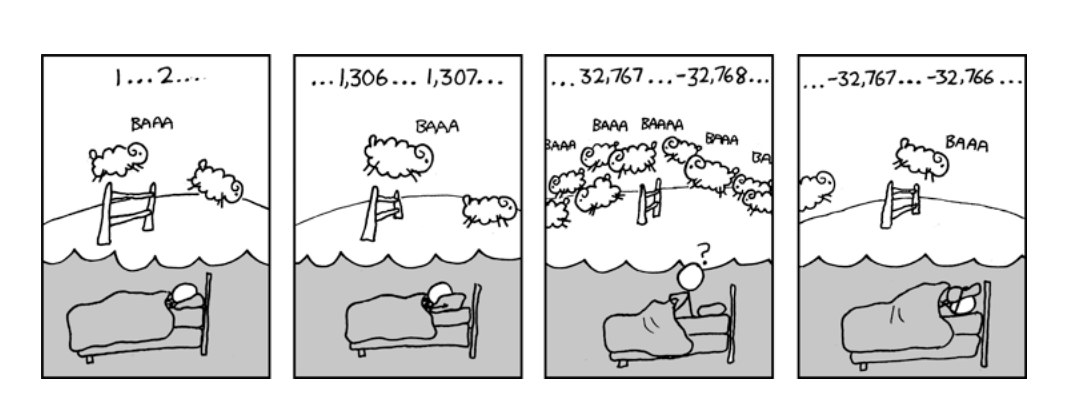

http://xkcd.com/571/

# Summary

- Learned bit manipulations
	- AND, OR, NOT, XOR
	- $-$  Shifting left and right

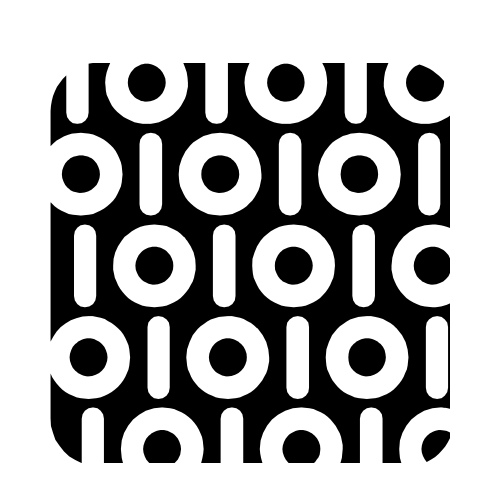

- Packing data, e.g. 8 options into 1 byte
- Masking out part of a number, e.g. low nibble
- Ways to represent negative integers  $-$  Sign/magnitude, 1's complement, 2's complement
- Binary addition & subtraction
	- Watch out for overflow